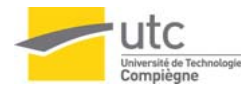

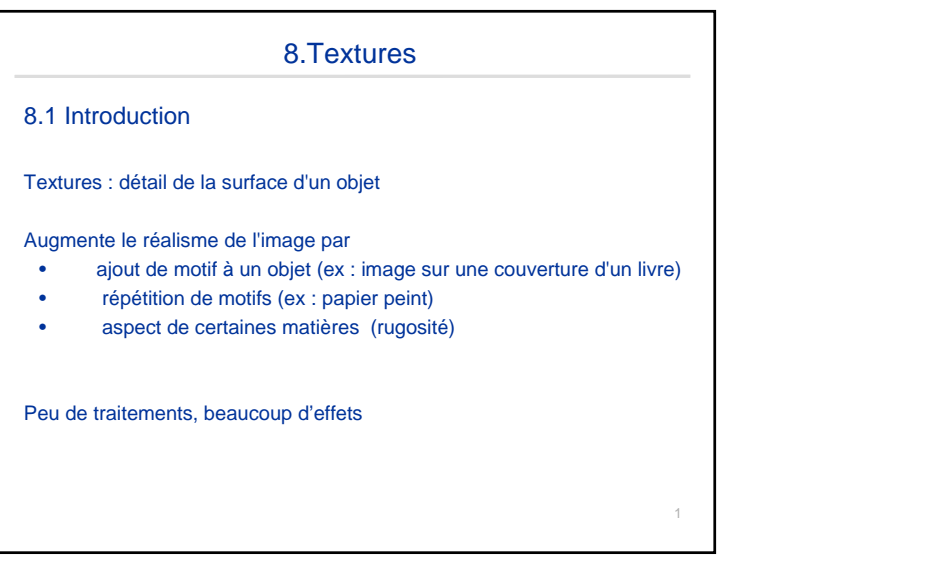

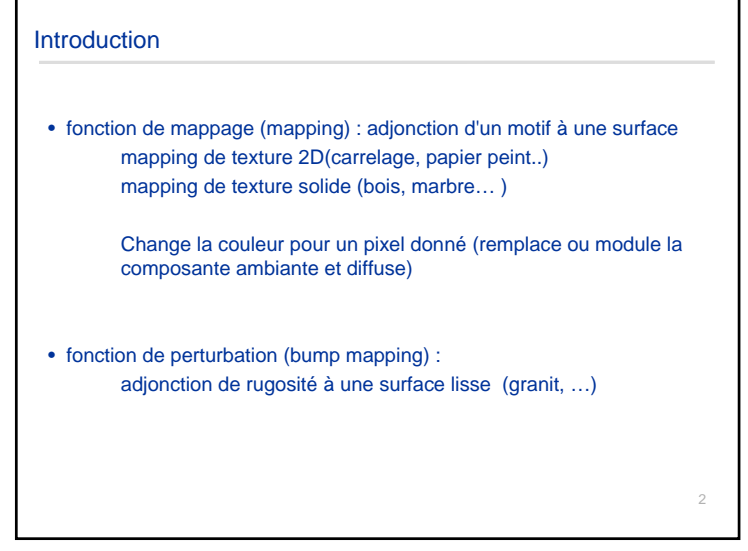

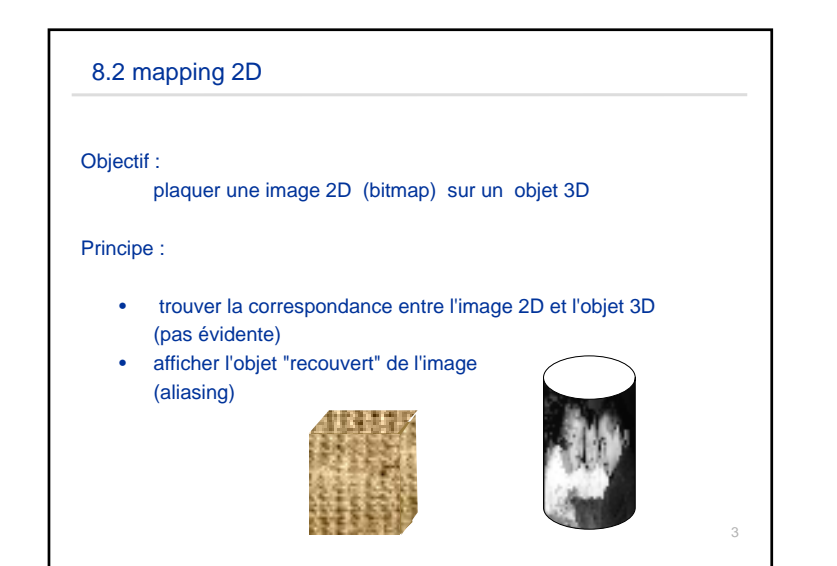

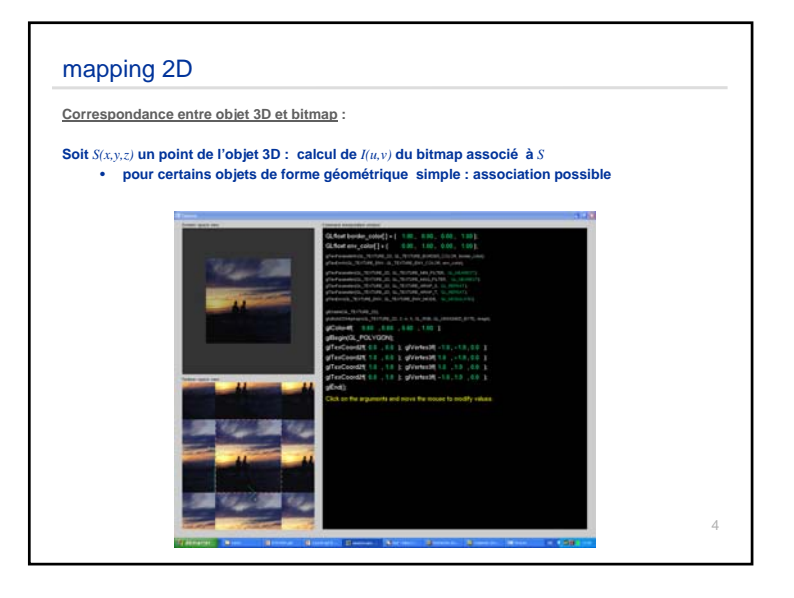

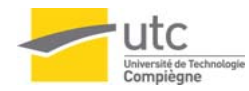

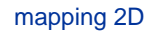

Correspondance entre objet 3D et bitmap :

Soit S(x,y,z) : calcul de I(u,v) du bitmap associé à S

pour un objet quelconque : relation difficile voire impossible à calculer pour certains objets de forme géométrique simple : association possible

décomposition en 2 étapes

- mapper la texture 2D sur une surface 3D simple : S mapping  $T(u,v) \rightarrow P(xi,yi,zi)$
- mapper le modèle de la surface 3D sur l'objet : O mapping  $P(xi,yi,zi) \rightarrow S(xw,yw,zw)$

Application : mapping inverse

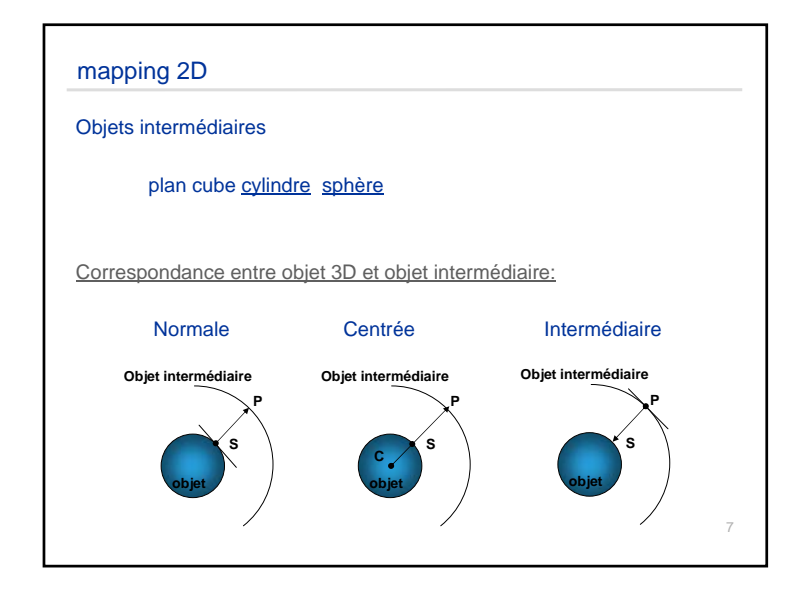

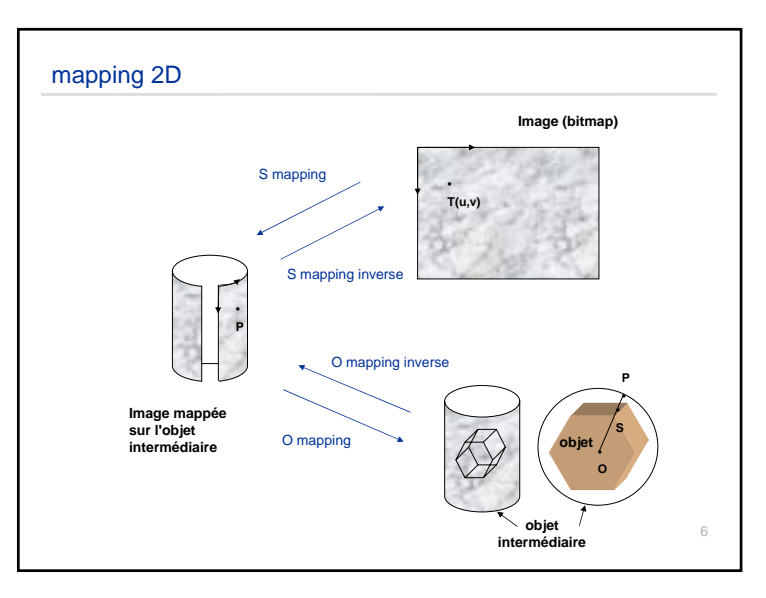

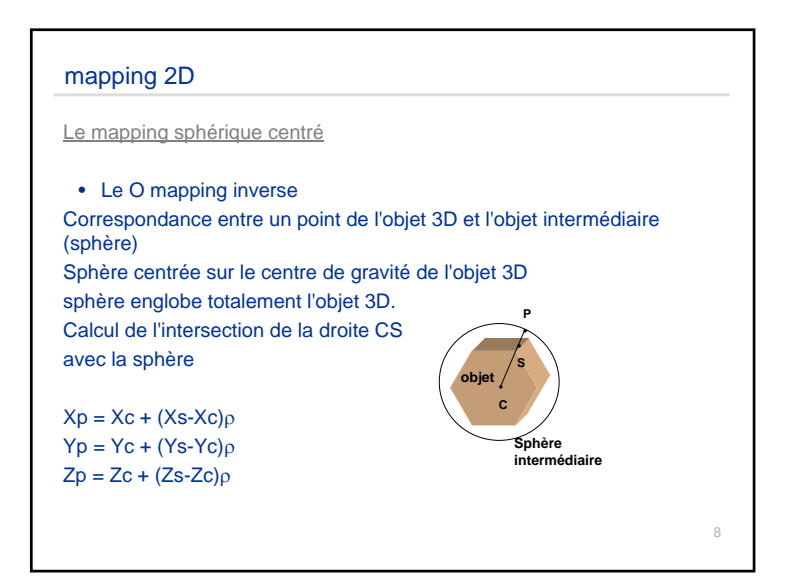

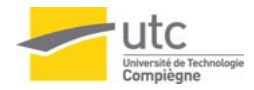

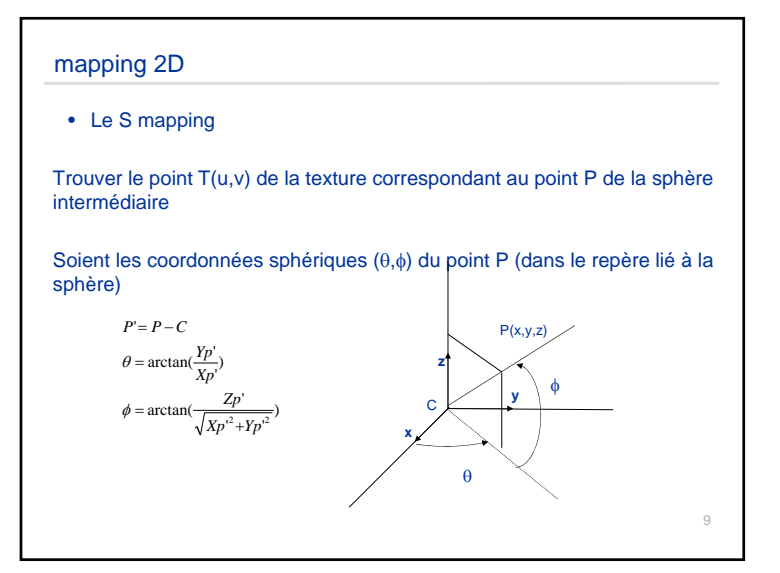

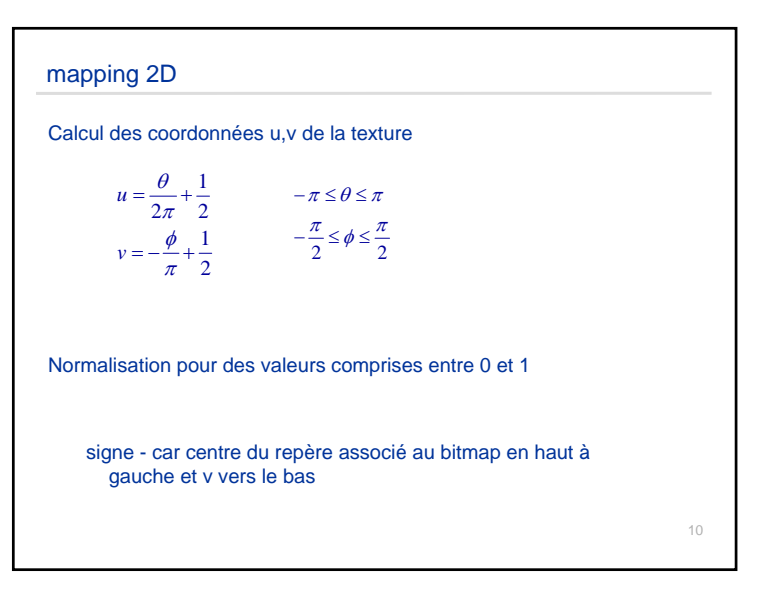

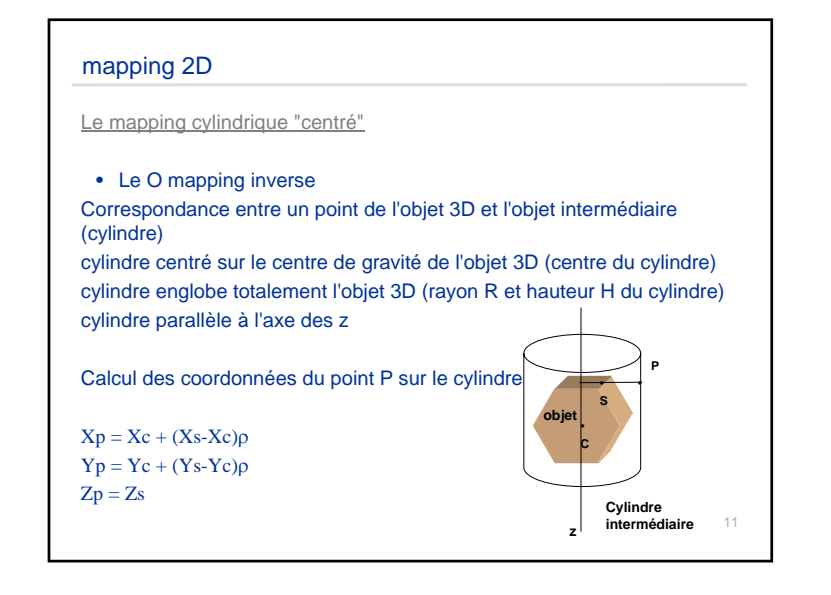

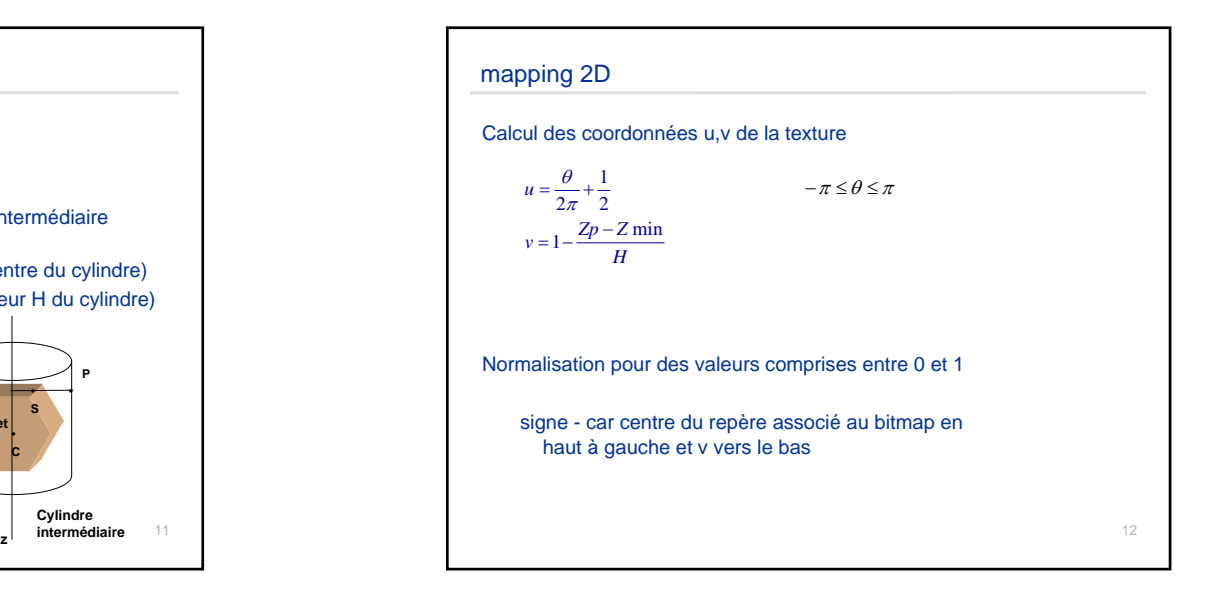

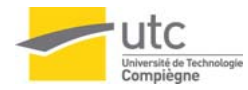

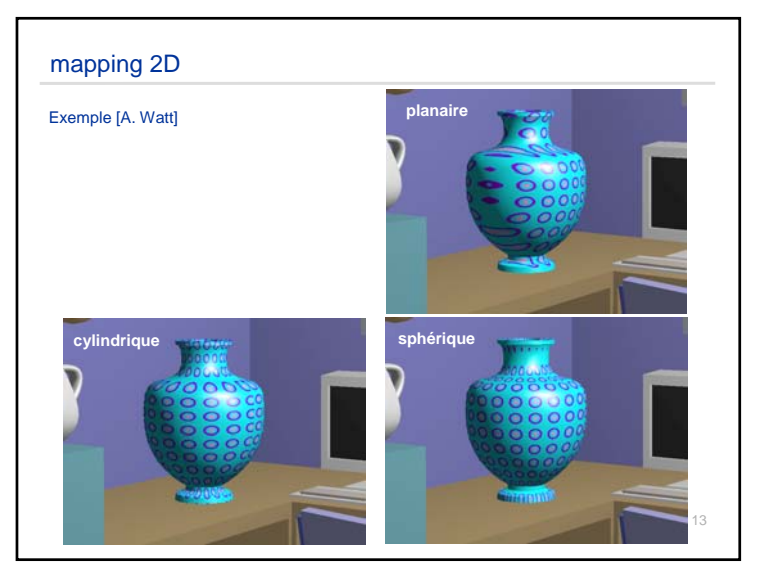

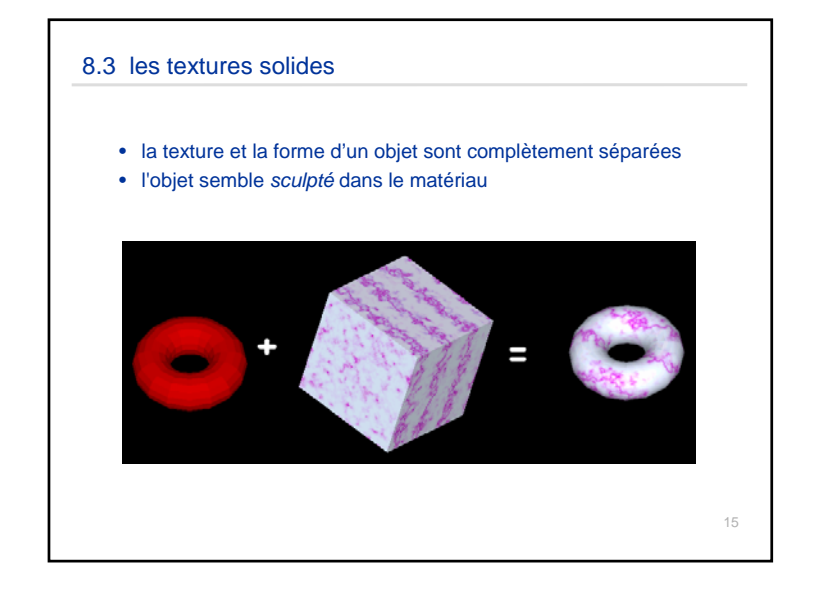

## mapping 2D Les limites du mapping 2D bien défini dans le cas d'objets simples déformations de la textureeffets de pixelisation si la taille du bitmap est trop petite par rapport à la taille de la surfaceproblèmes de discontinuités dans le cas de certaines textures ை 00900  $0000$ 14

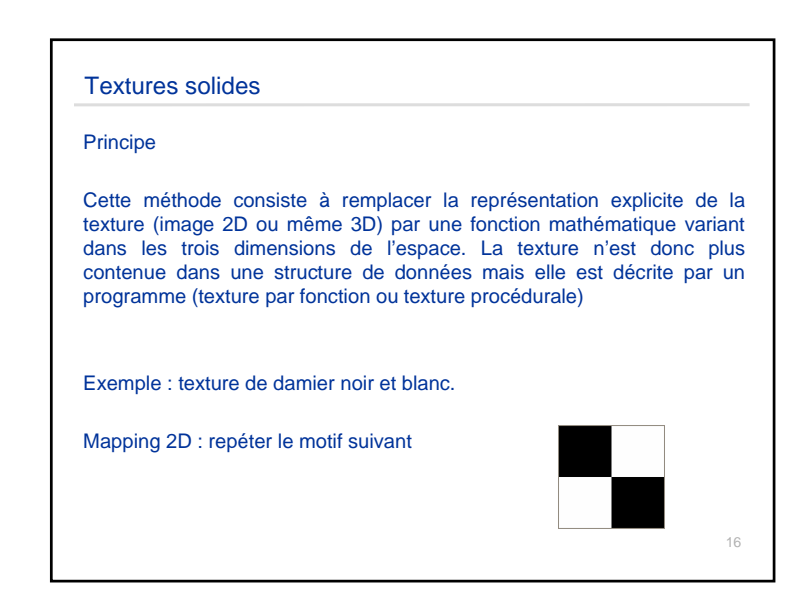

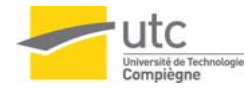

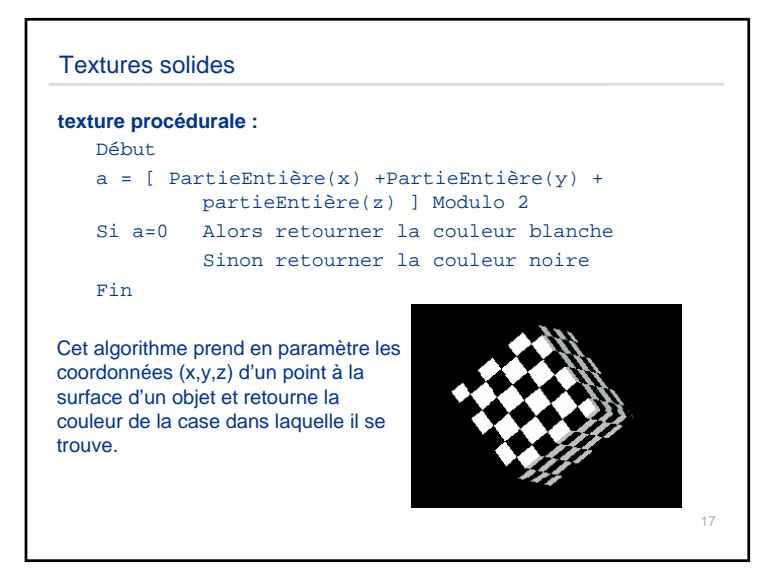

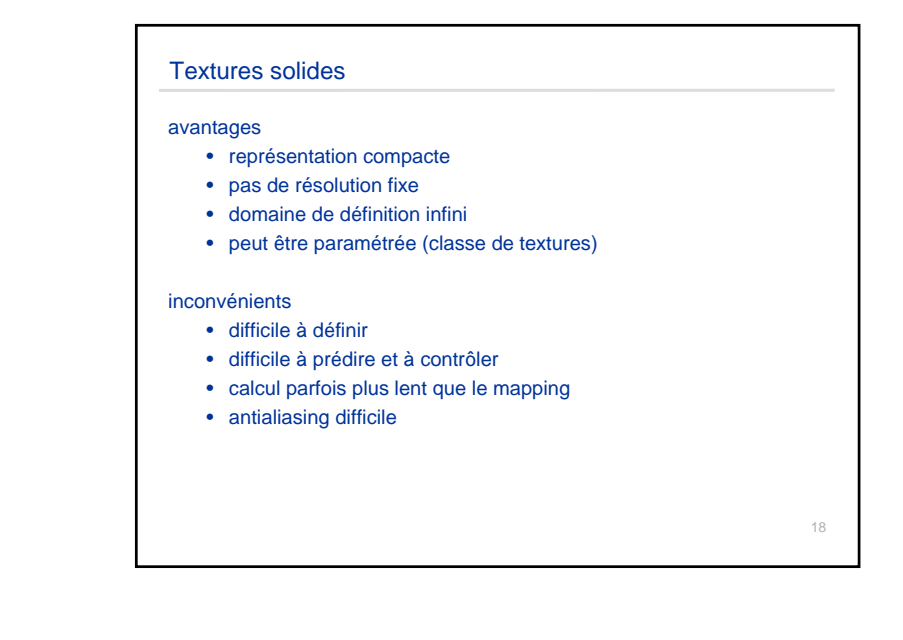

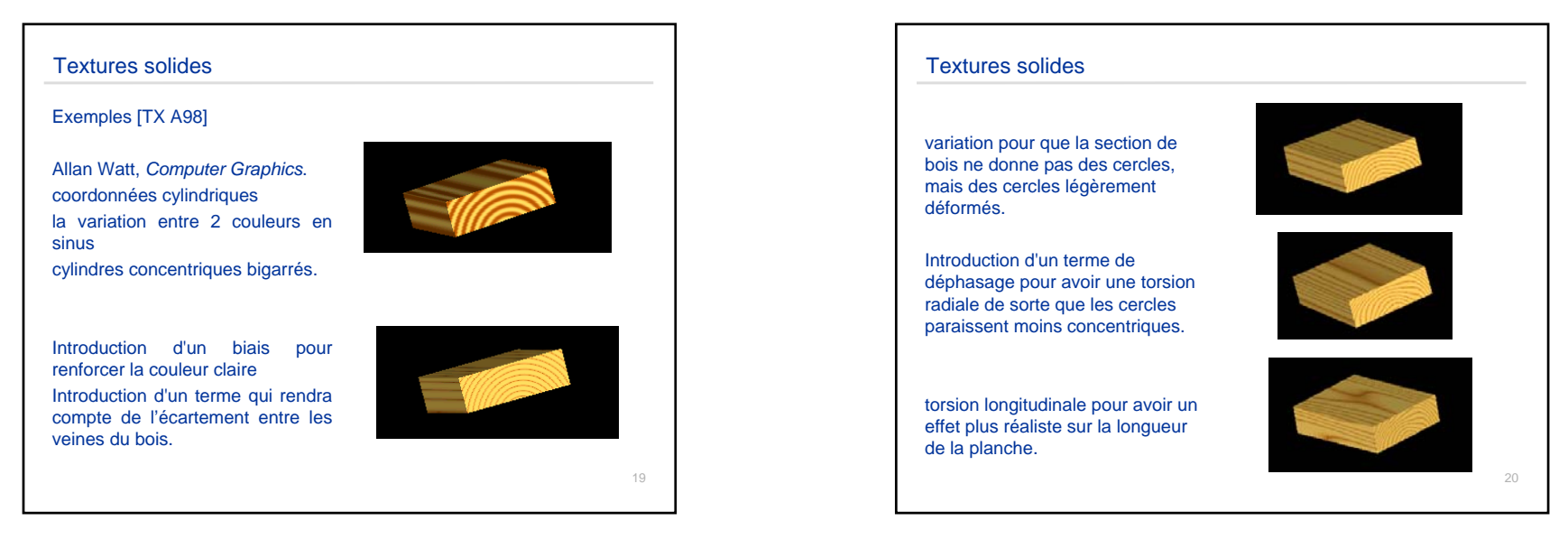

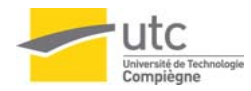

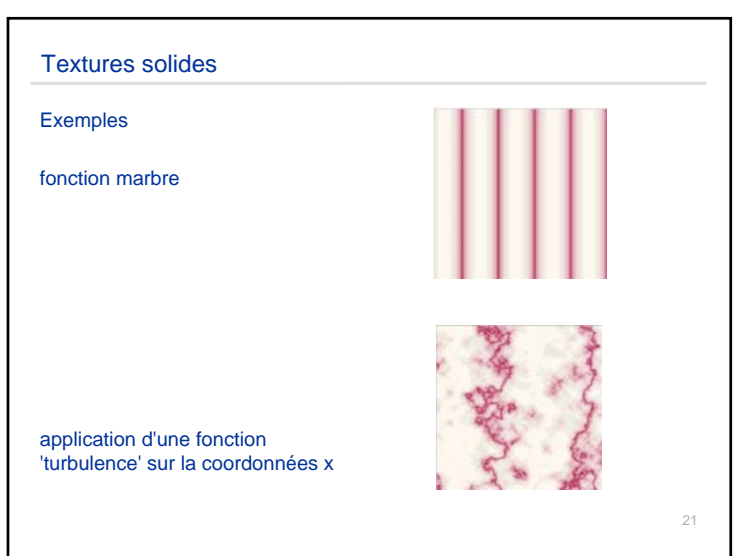

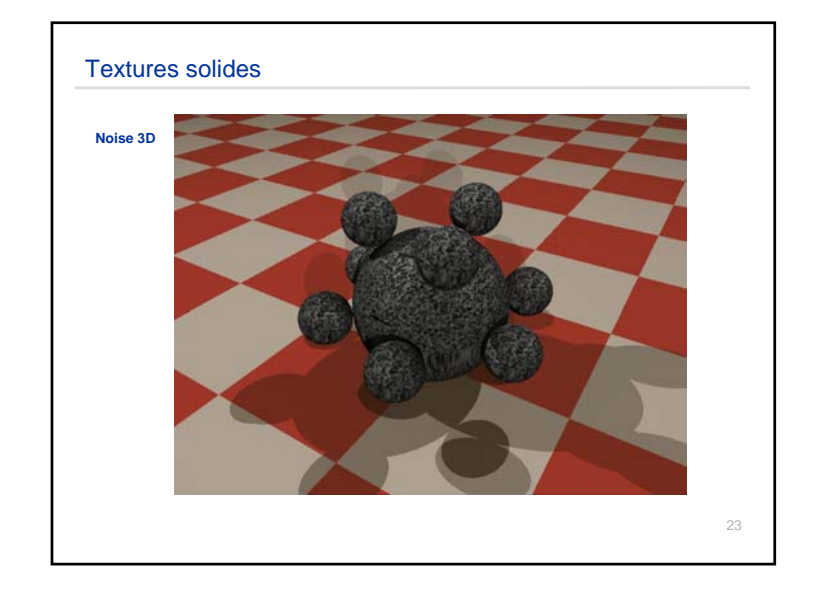

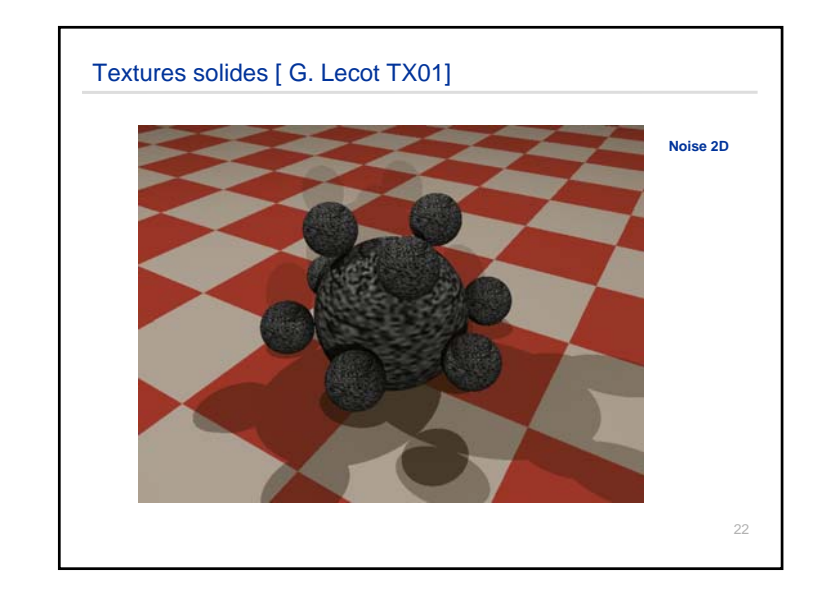

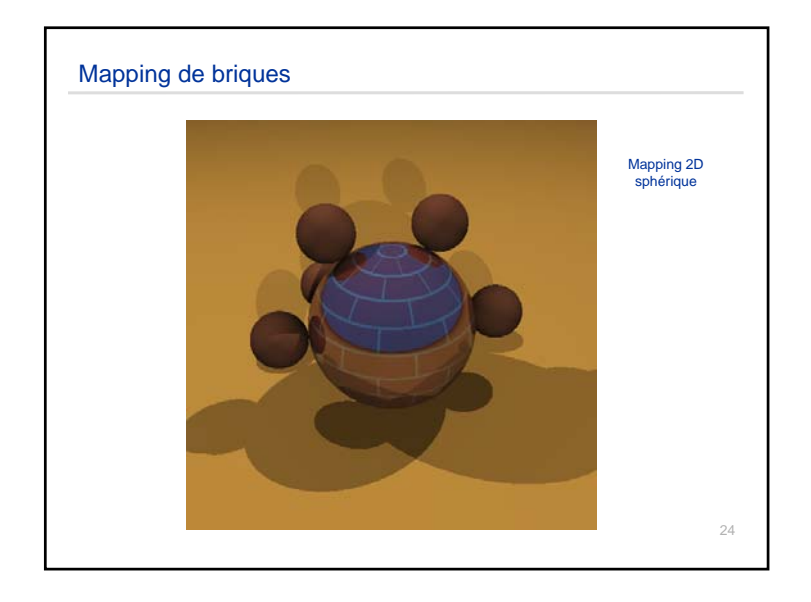

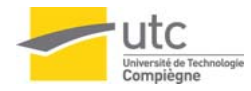

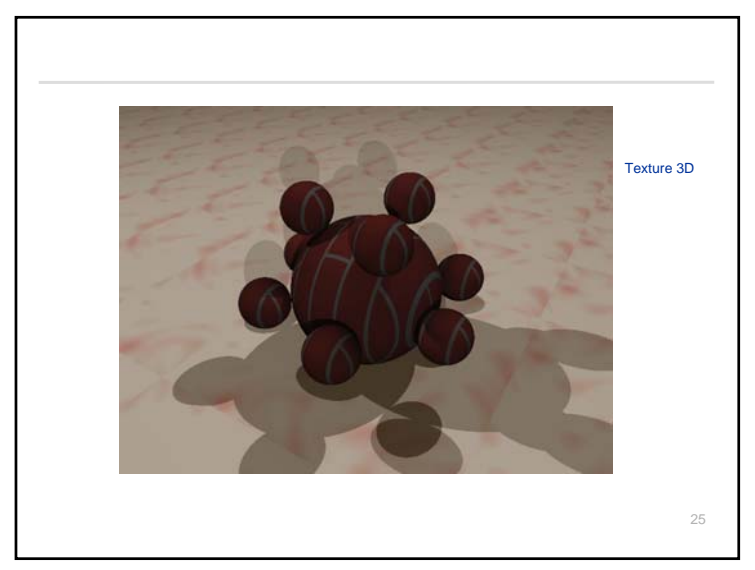

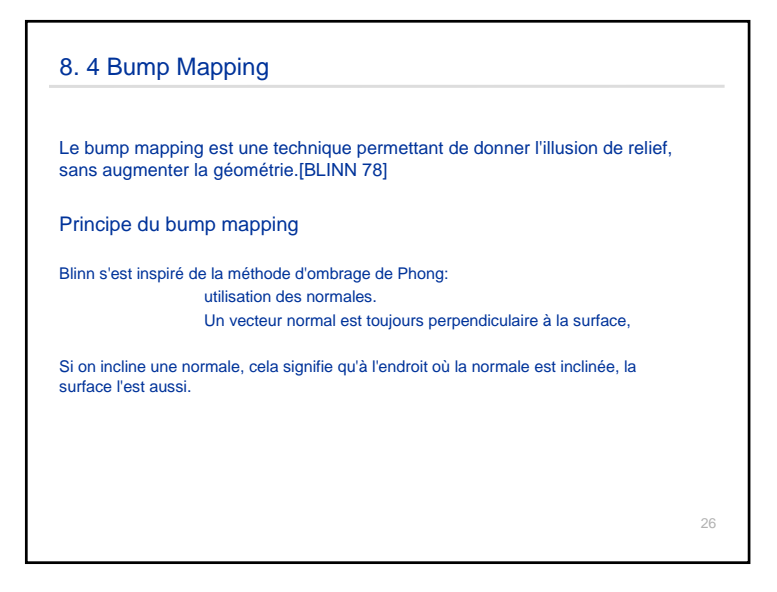

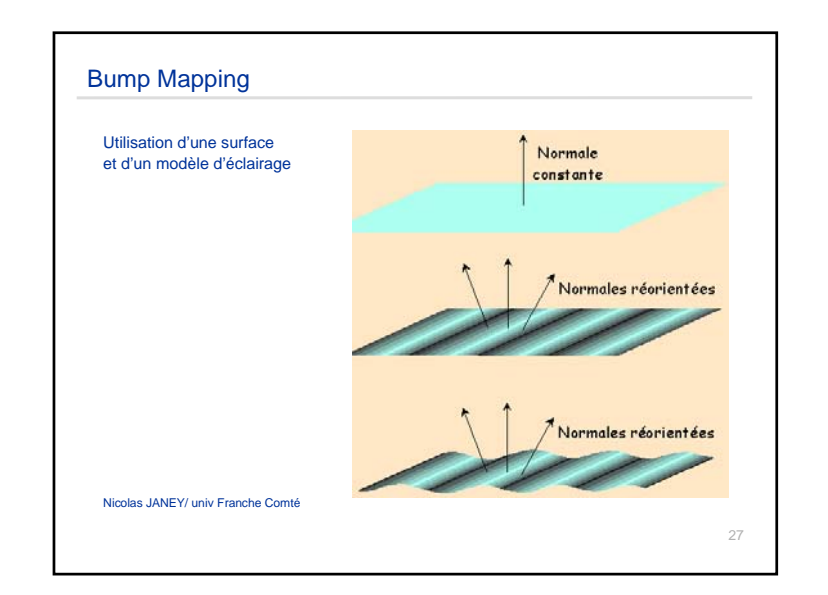

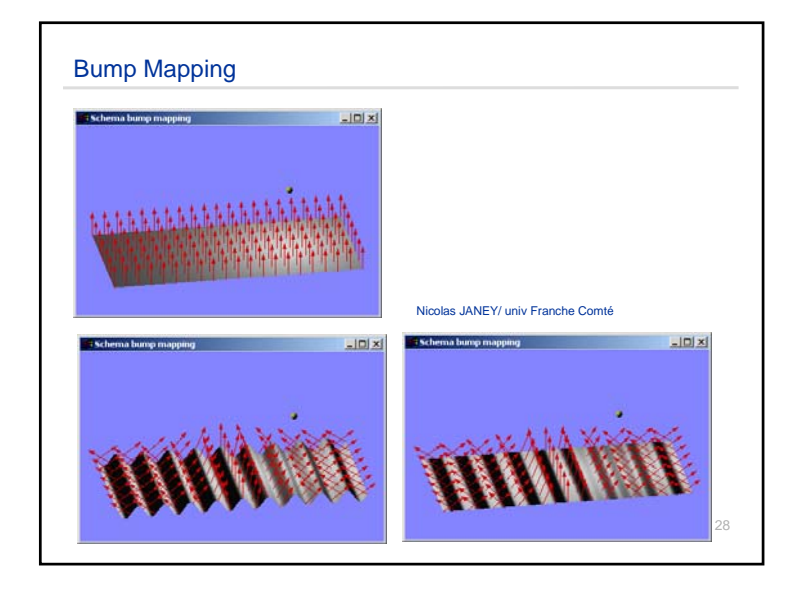

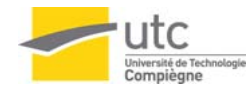

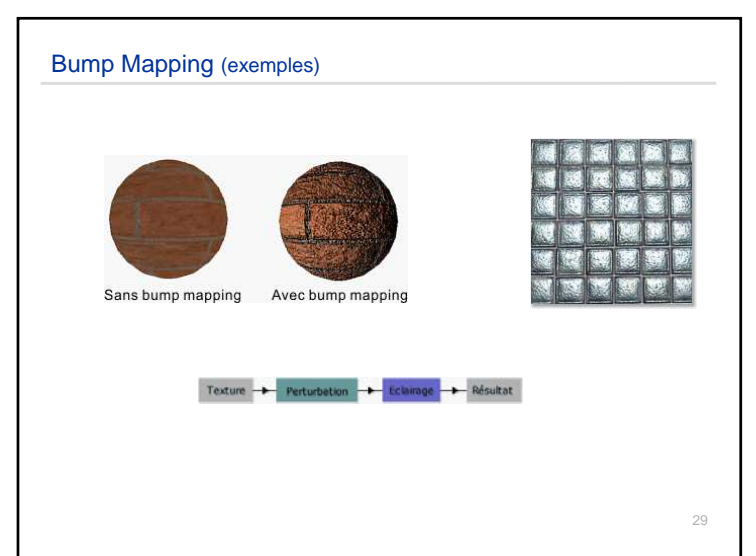

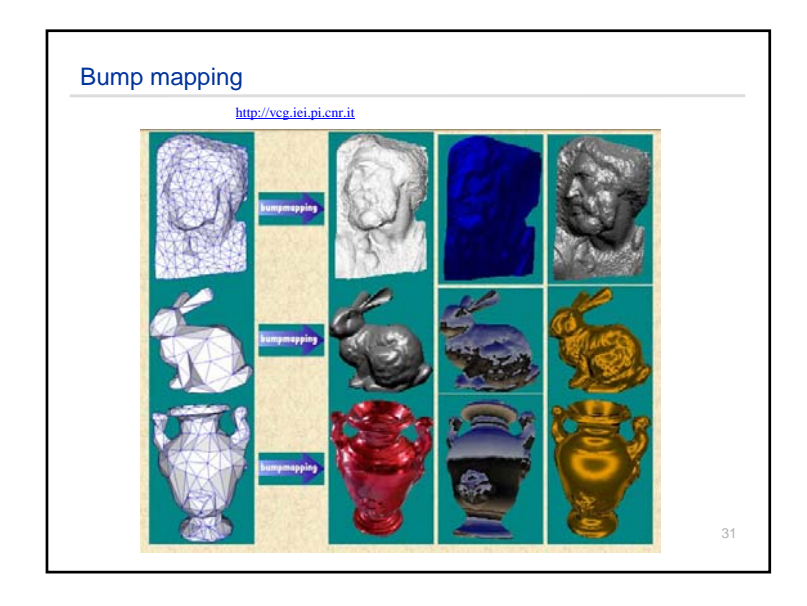

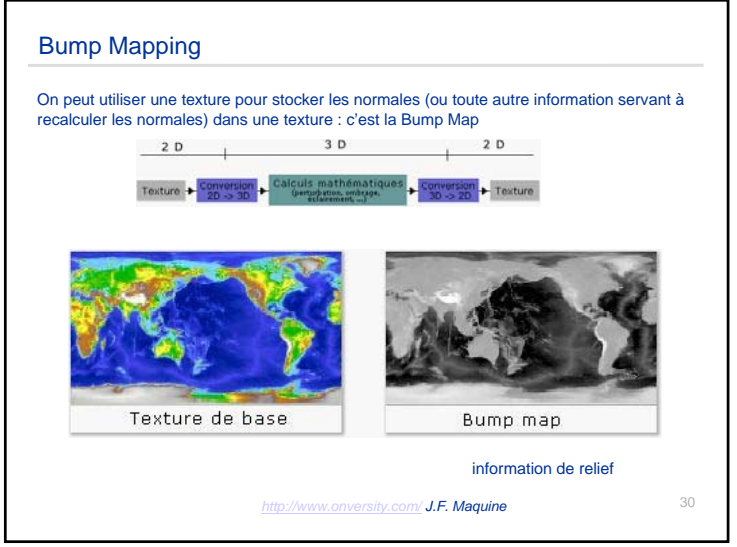

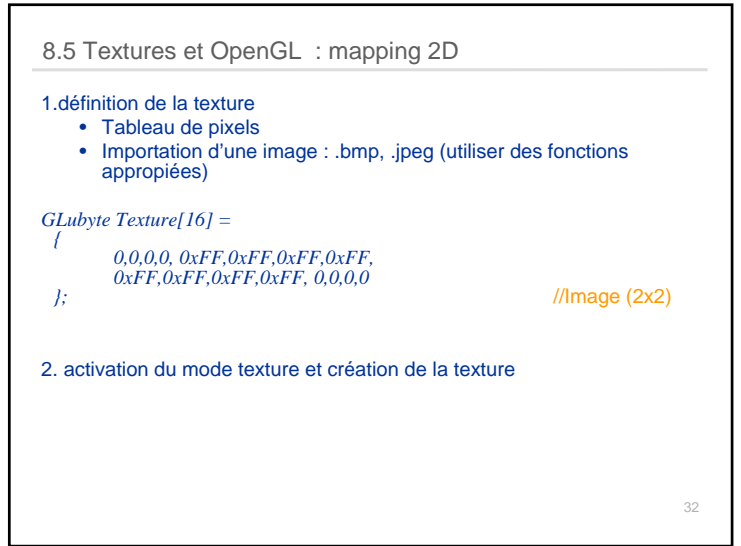

**LO12**

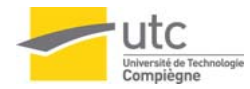

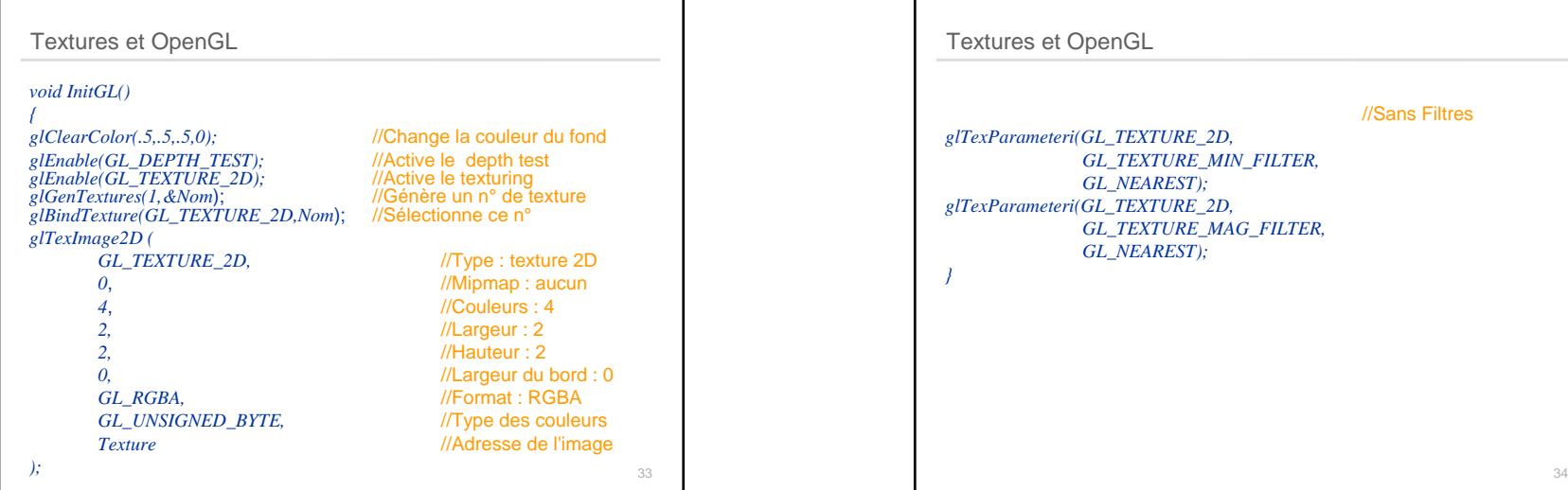

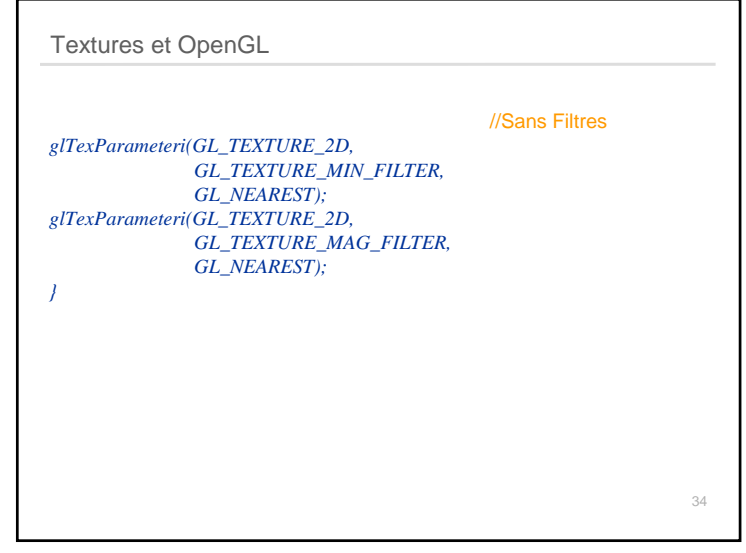

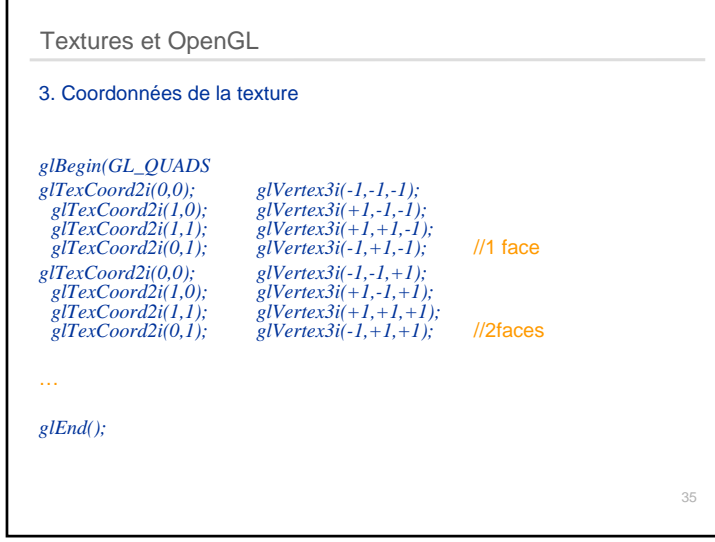

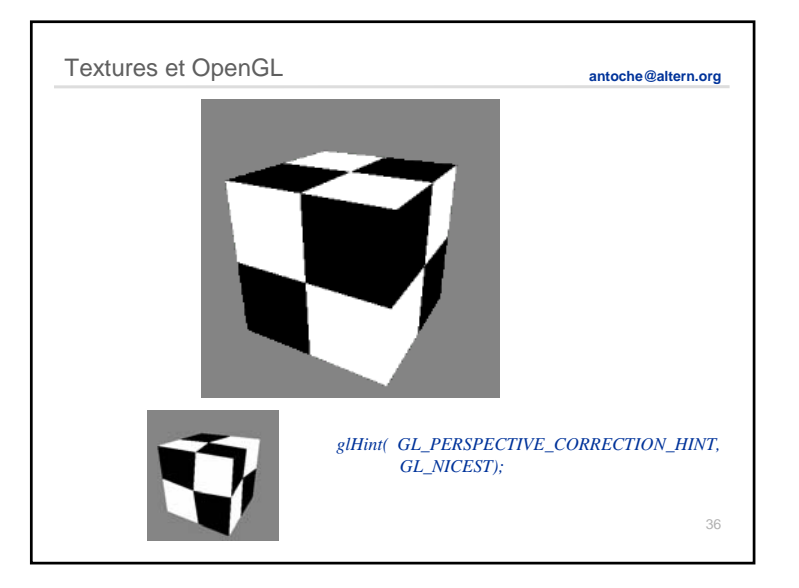

**LO12**

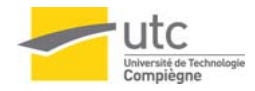

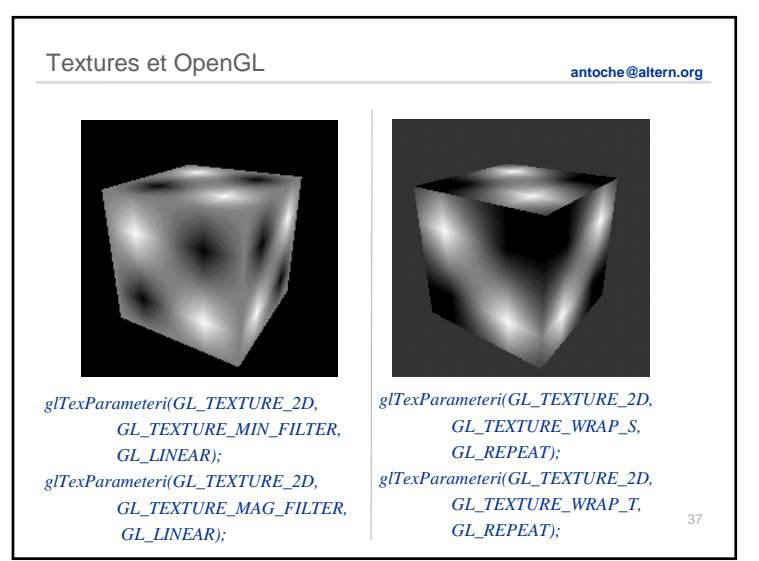

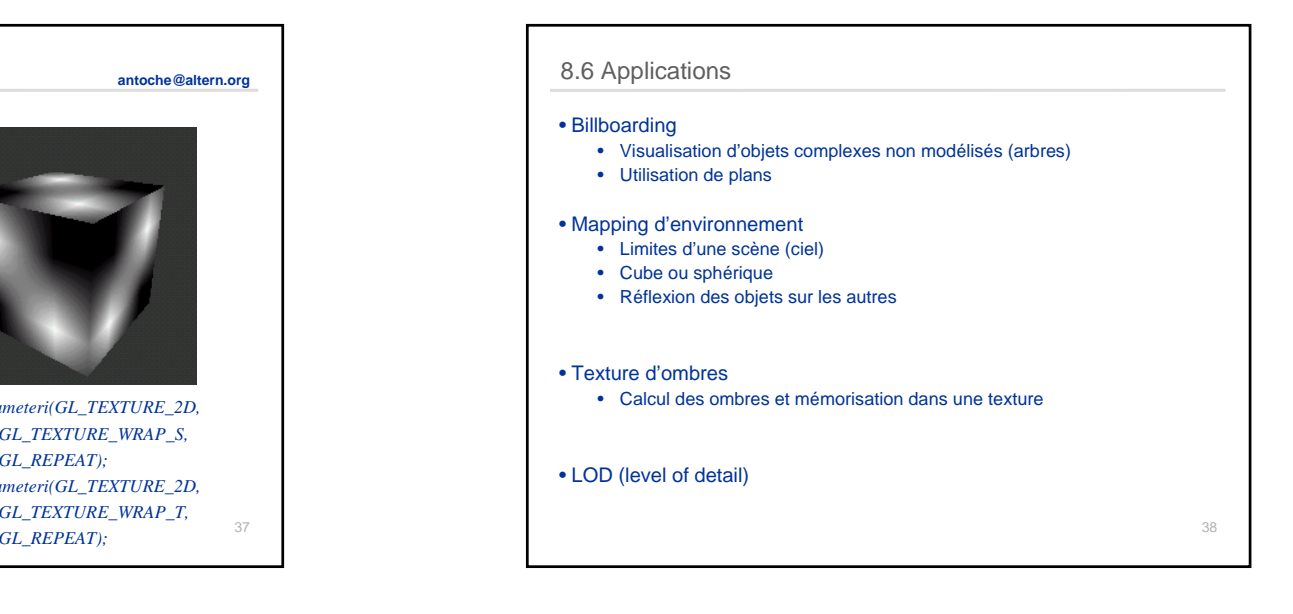

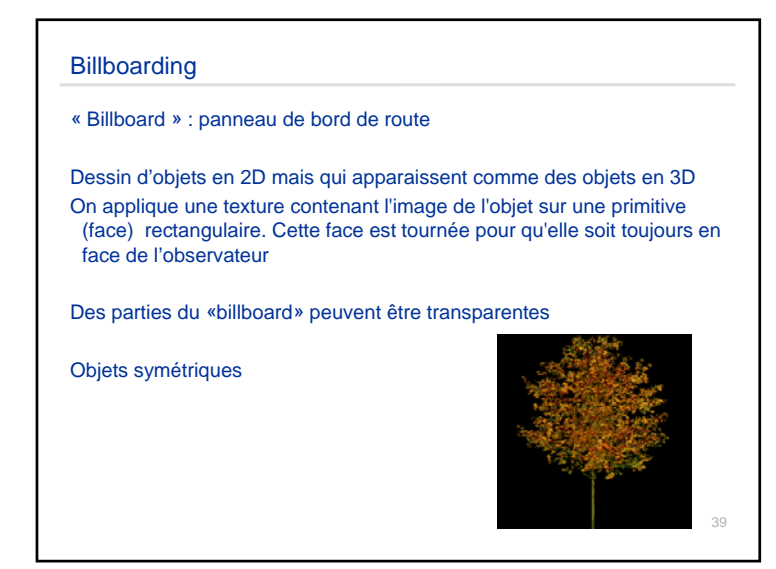

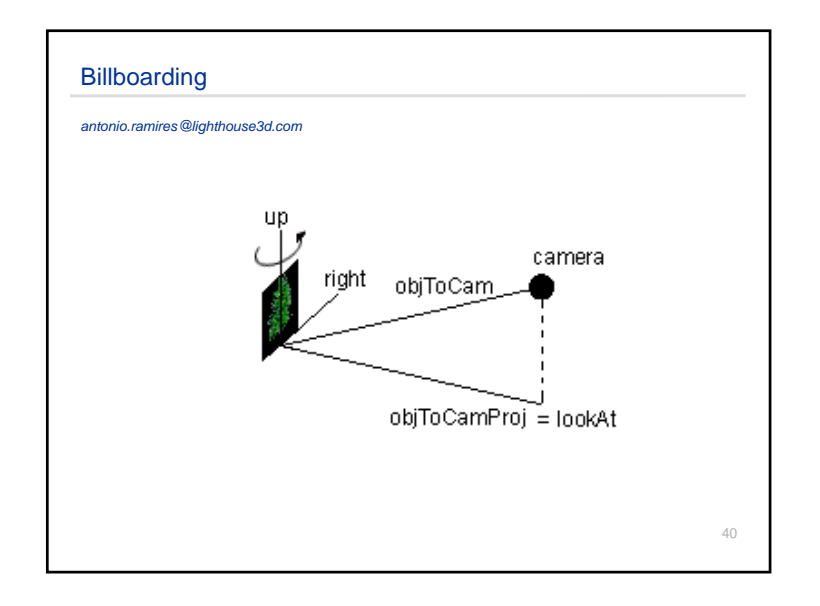

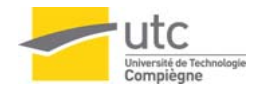

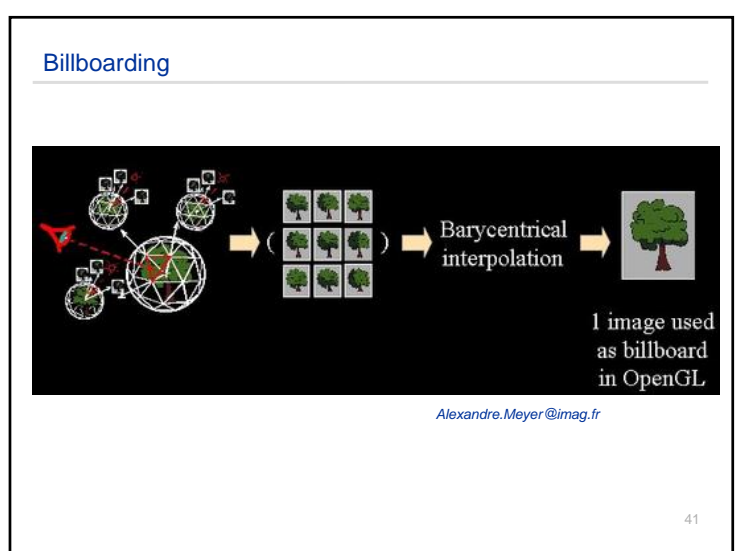

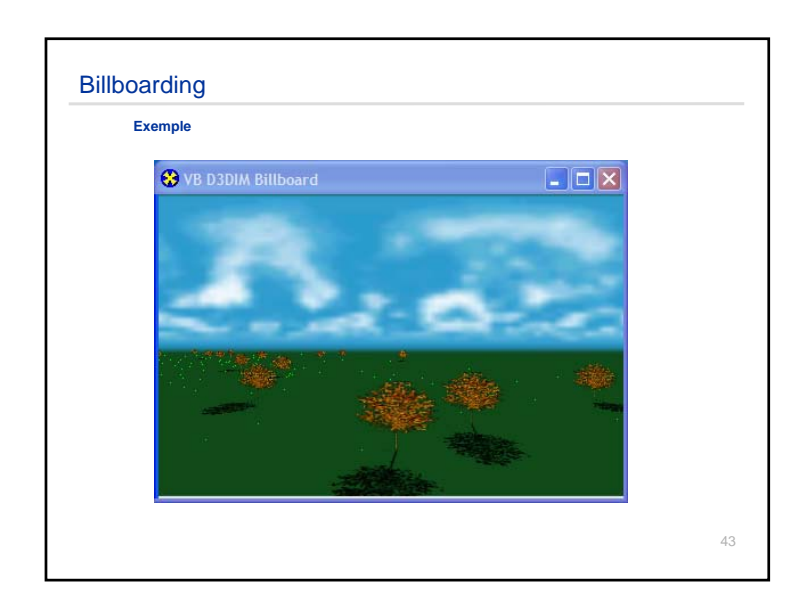

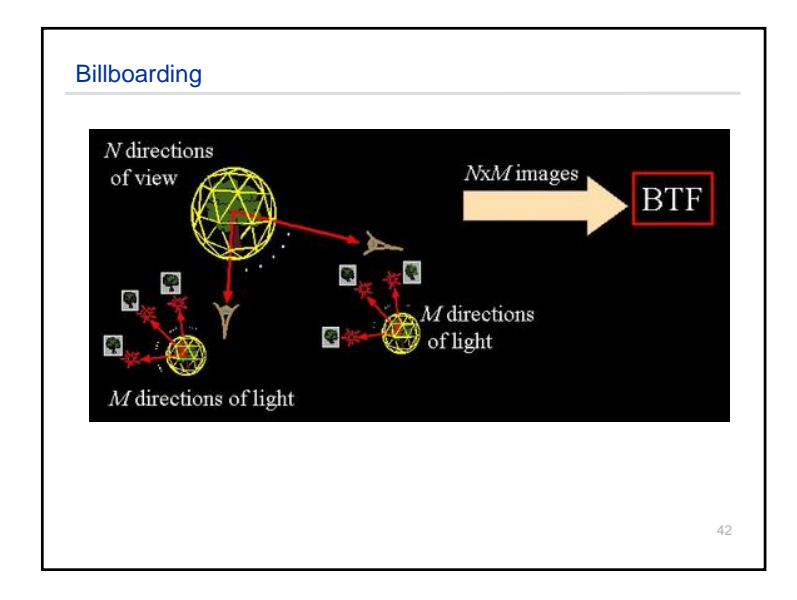

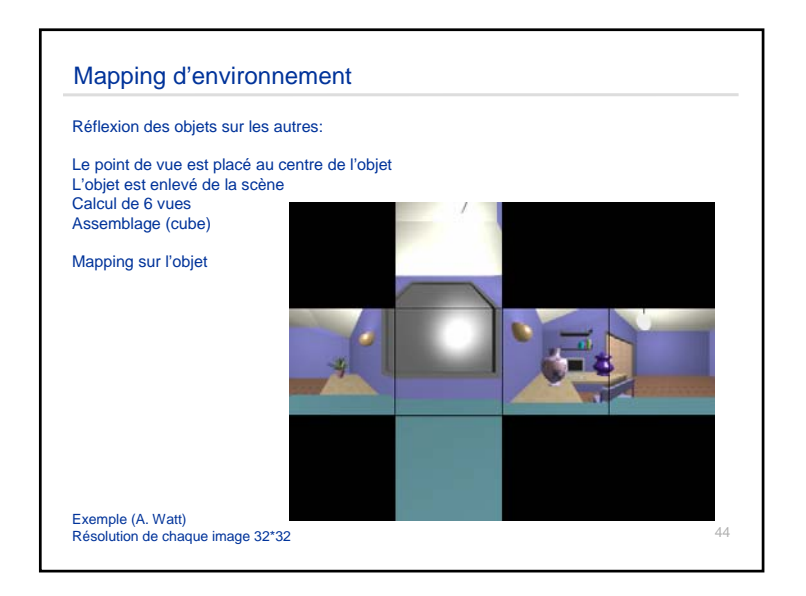

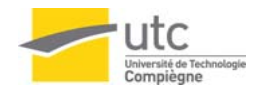

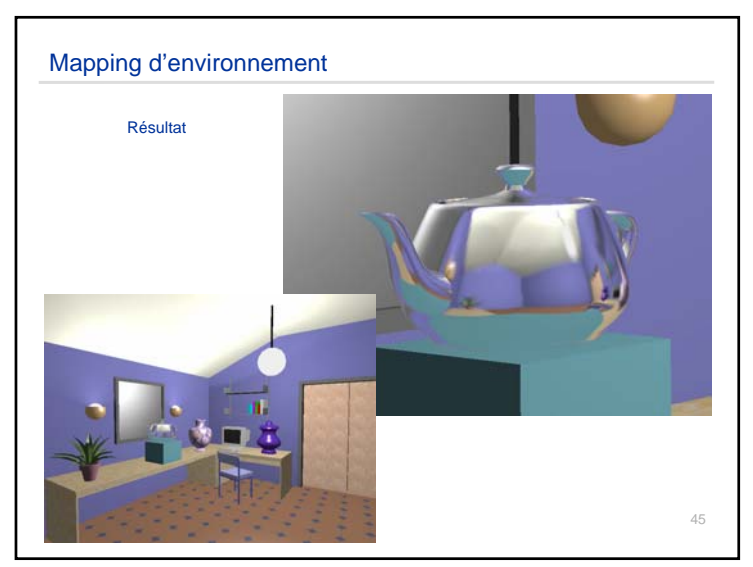

![](_page_11_Picture_3.jpeg)

![](_page_11_Picture_4.jpeg)

![](_page_11_Picture_5.jpeg)